## EtherNet/IP Master Simulator Plus

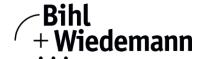

## Commissioning Software for EtherNet/IP devices

supports CIP Safety communication

one-year license

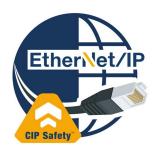

| Figure         | Туре                              | Safety<br>fieldbus | Log function of I/O data | Exchange of acyclic data | Article No. |
|----------------|-----------------------------------|--------------------|--------------------------|--------------------------|-------------|
| Ether Net / IP | EtherNet/IP Master Simulator Plus | CIP safety         | yes                      | по                       | BW4693      |

The EtherNet/IP Master Simulator Plus software is a simple, universal tool for data exchange with EtherNet/IP devices of almost all manufacturers.

The EtherNet/IP Master Simulator is able to exchange data with many EtherNet/IP devices without EtherNet/IP master. Furthermore the EtherNET/IP Master Simulator also processes EDS-files as well as the definition of special configurations to start the data exchange with EtherNet/IP devices. Identification, renaming and address assignment of EtherNet/IP devices are also possible.

Furthermore, the data, in particular the diagnostic function can be displayed binary, hexadecimal and now also as ASCII code. Output data can be transmitted consistently.

In jog mode it is possible to keep outputs set exactly as long as the mouse button is pressed.

The EtherNet/IP Master Simulator additionally supports CIP safety modules and a log function of the I/O data.

The EtherNet/IP Master Simulators are monitoring and commissioning tools for EtherNet/IP devices and as such they are not suitable for controlling automation processes.

| Article no.          | BW4693                                                                                                    |  |
|----------------------|----------------------------------------------------------------------------------------------------|--|
| General data         |                                                                                                    |  |
| Name                 | EtherNet/IP Master Simulator Plus                                                                                                    |  |
| Application area     | <ul> <li>commissioning of EtherNet/IP devices</li> <li>test of in- and output data of EtherNet/IP devices</li> </ul>                                                                                                    |  |
| Function description | With the EtherNet/IP Master Simulator EtherNet/IP devices can be detected and configured on the network (device name, IP configuration):  • the RT in- and output data can be defined using the EDS file and the EtherNet/IP device can be included in the data exchange  • the output data for EtherNet/IP device can be set. |  |
|                      | <ul><li>supports CIP Safety communication</li><li>log function of I/O data</li></ul>                                                                                                    |  |
| Features             |                                                                                                    |  |
| Features             | <ul> <li>intuitive menu navigation</li> <li>easy selection of the EtherNet/IP device from the list of detected devices</li> <li>Selection of the desired data modules based on the device EDS</li> <li>I/O data transfer consistent, directly or in jog mode</li> </ul>                                                        |  |
| Installation         |                                                                                                    |  |
| Installation options | standard installation (single-user-license) or virtual machine (floating license)  The license retains its validity for 365 days from activation, after which a new license must be purchased.                                                                                                    |  |
|                      | <ul> <li>as a stand-alone tool:</li> <li>installation at any time and anywhere via the Internet</li> <li>suitable for quick on-site use, e.g. on the construction site</li> </ul>                                                                                                    |  |
| Software version     | <ul> <li>update service possible</li> <li>current version status can be queried via the menu item "Info"</li> </ul>                                                                                                    |  |

## **EtherNet/IP Master Simulator Plus**

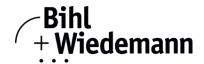

| Article no.           | BW4693                                                                                                    |  |  |
|-----------------------|----------------------------------------------------------------------------------------------------|--|--|
| System requirements   |                                                                                                    |  |  |
| Software requirements | Windows 7 / Windows 8.1 / Windows 10 / Windows 11  32bit and 64bit systems  no support of Windows embedded  Windows .NET Framework 4.7.2 + .NET Core 3.1 is needed (inclueded in the installation) |  |  |
| Hardware requirements | IBM compatible PC, e.g. Pentium®- or faster dual core (minimum requirement) or quad core (recommended)                                                                                             |  |  |
|                       | <ul> <li>minimum of 500MB free hard disc space</li> <li>minimum of 2GB RAM</li> <li>network interface ≥ 100 MBit</li> </ul>                                                                        |  |  |
|                       | screen resolution: 1024 x 768 (minimum) 1280 x 768 (recommended)                                                                                                    |  |  |
| Supported interfaces  | Ethernet interface (UDP and TCP)                                                                                                    |  |  |
| Documentation         |                                                                                                    |  |  |
| Documentation         | help file is available directly from the application                                                                                                    |  |  |
| Scope of delivery     |                                                                                                    |  |  |
| Scope of delivery     | software via download                                                                                                    |  |  |